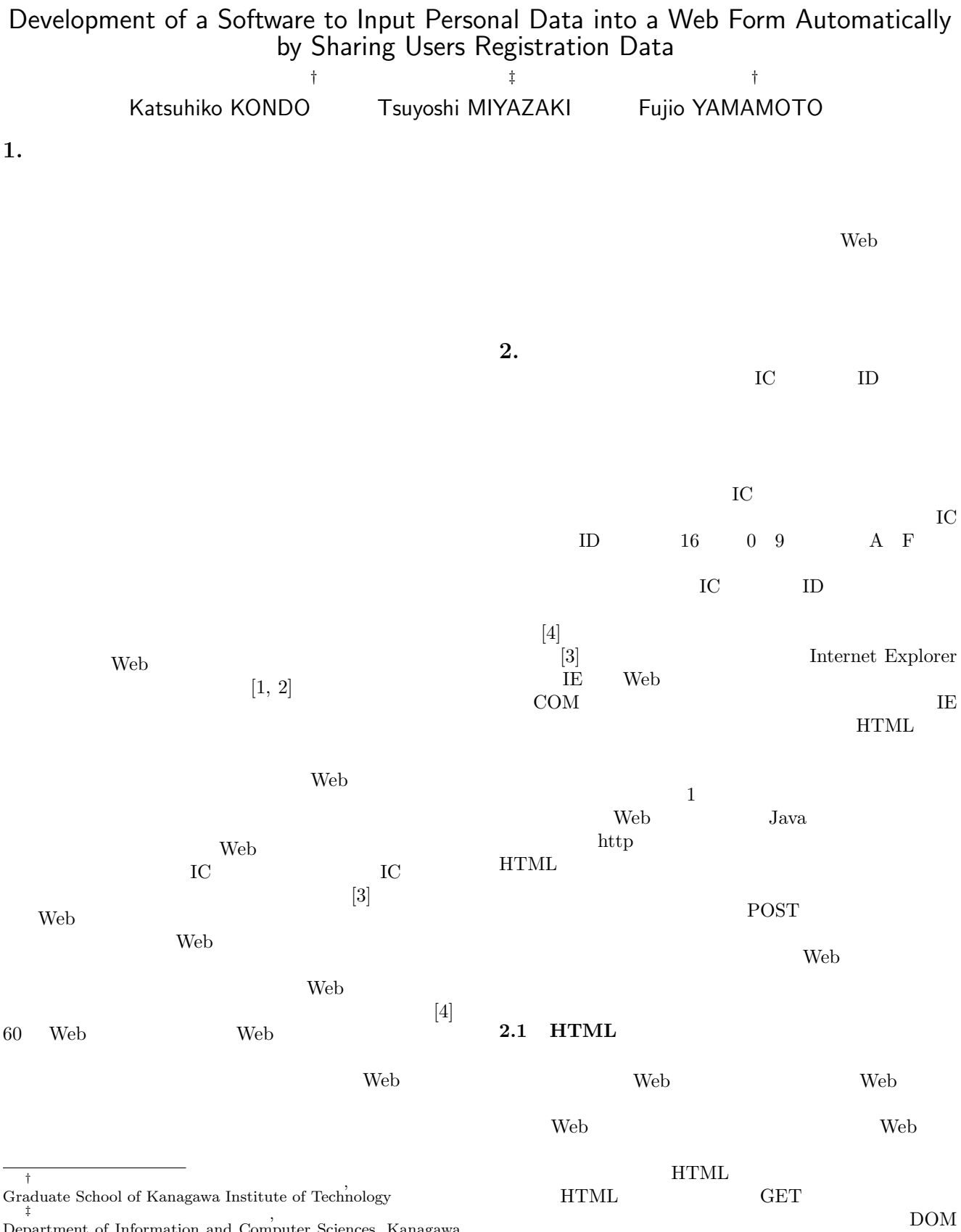

Department of Information and Computer Sciences, Kanagawa Institute of Technology

 $[5]$ 

 $\overline{4}$ 

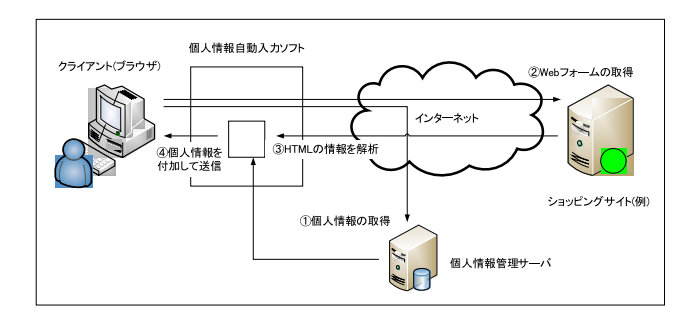

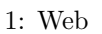

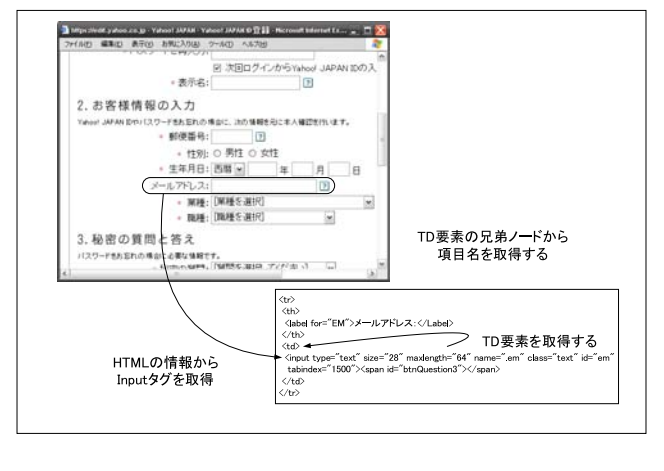

2:

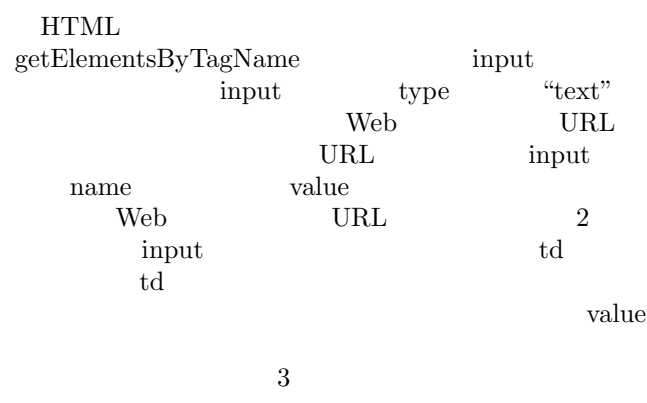

**2.2** 

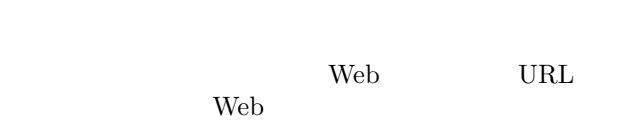

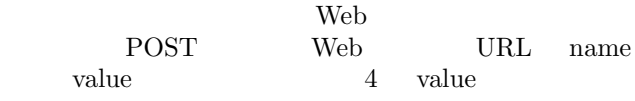

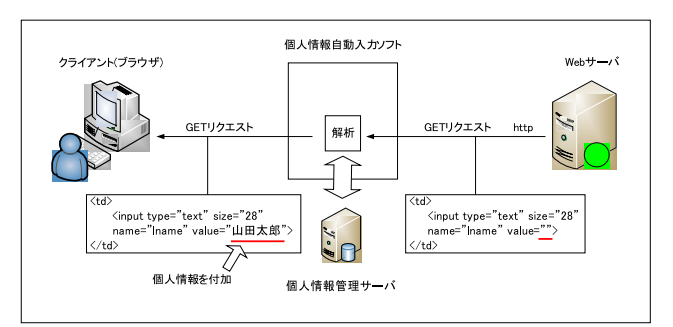

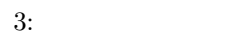

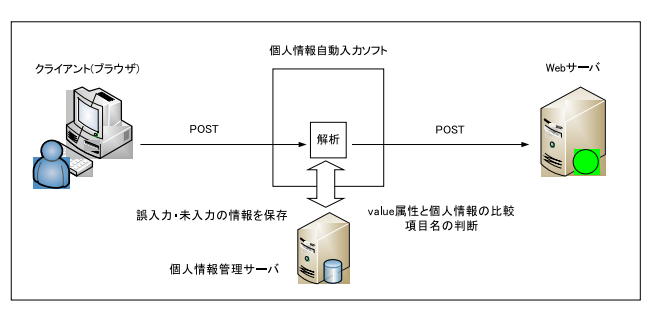

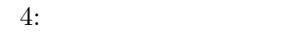

 $\begin{minipage}{0.9\linewidth} \textbf{Web} & \textbf{URL} & \textbf{name} & \textbf{value} \end{minipage}$ Web  $\hspace{1cm}$ 

Web 2012

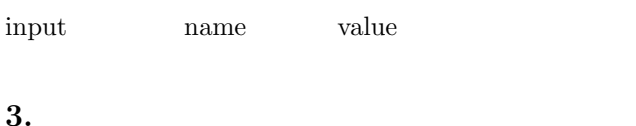

|       |      | IС | Suica         |
|-------|------|----|---------------|
| PASMO | 5(a) |    | $RC-S320$ Pa- |
| SoRi  | 5(b) |    |               |
| 3.1   |      |    |               |
|       |      |    | 9             |

 $\frac{1}{1}$  $2$ 2  $\sim$  2

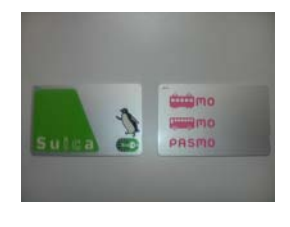

5: IC

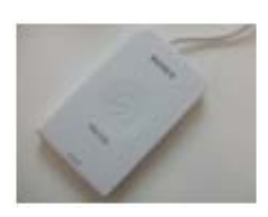

(a)Suica&PASMO (b)RC–S320 PaSoRi

 $\overline{4}$ 

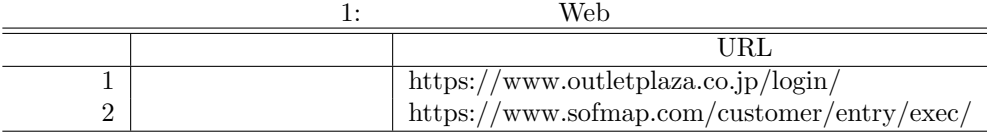

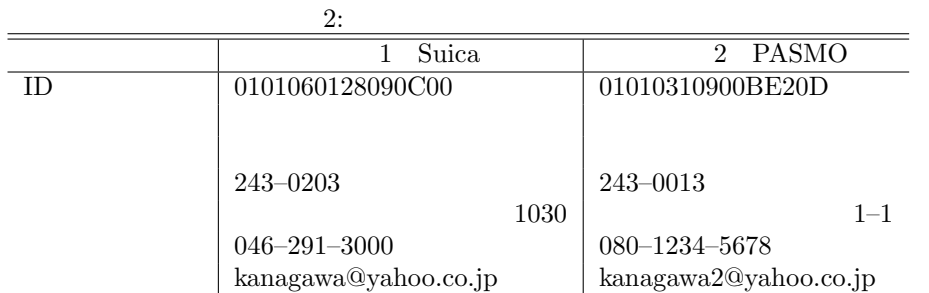

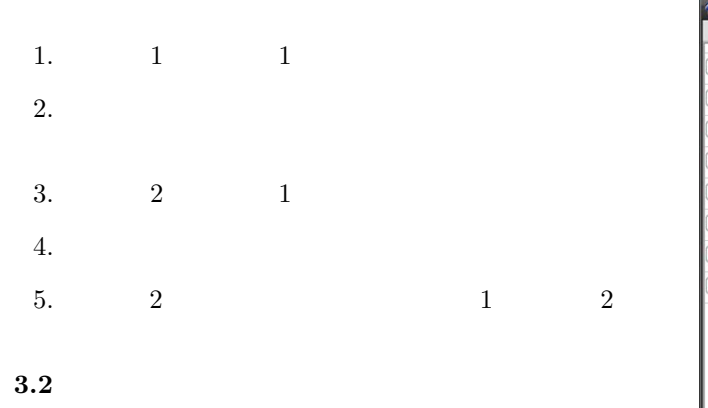

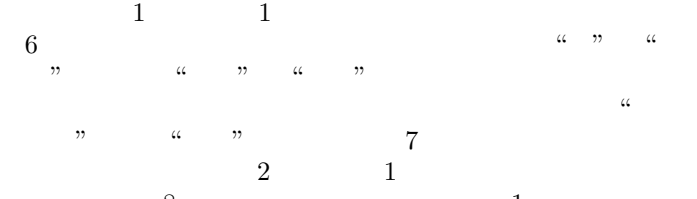

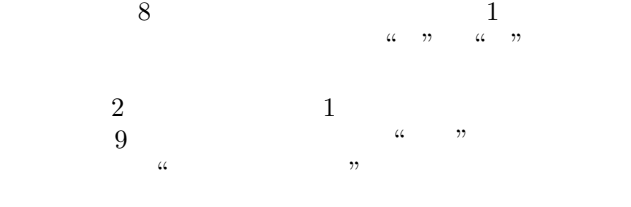

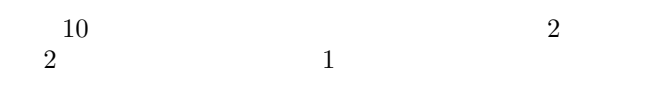

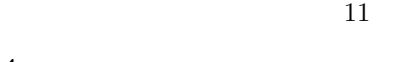

**4.** 評価と考察

 $IC$  ID  $\mathbf{Web}$ Web 2000 Web 2000 Web 2000 Web 3000 Web 3000 Web 3000 Web 3000 Web 3000 Web 3000 Web 3000 Web 3000 Web 3000 Web 3000 Web 3000 Web 3000 Web 3000 Web 3000 Web 3000 Web 3000 Web 3000 Web 3000 Web 3000 Web 3000 Web 3000 Web 30

 $\mathbf 1$  under the contract of  $\mathbf 1$  under the contract of  $\mathbf 1$ 

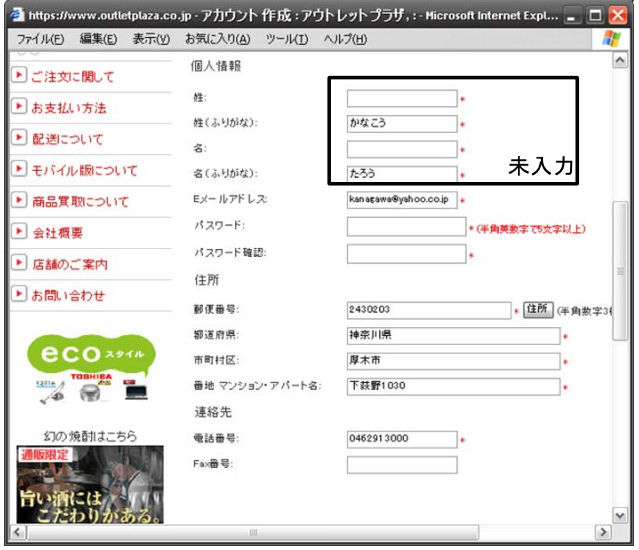

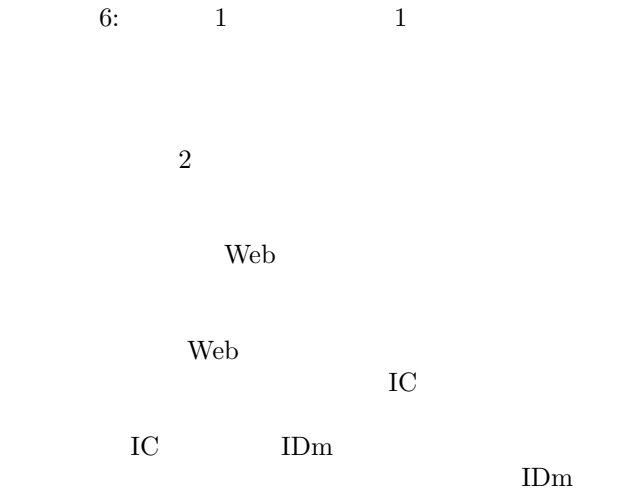

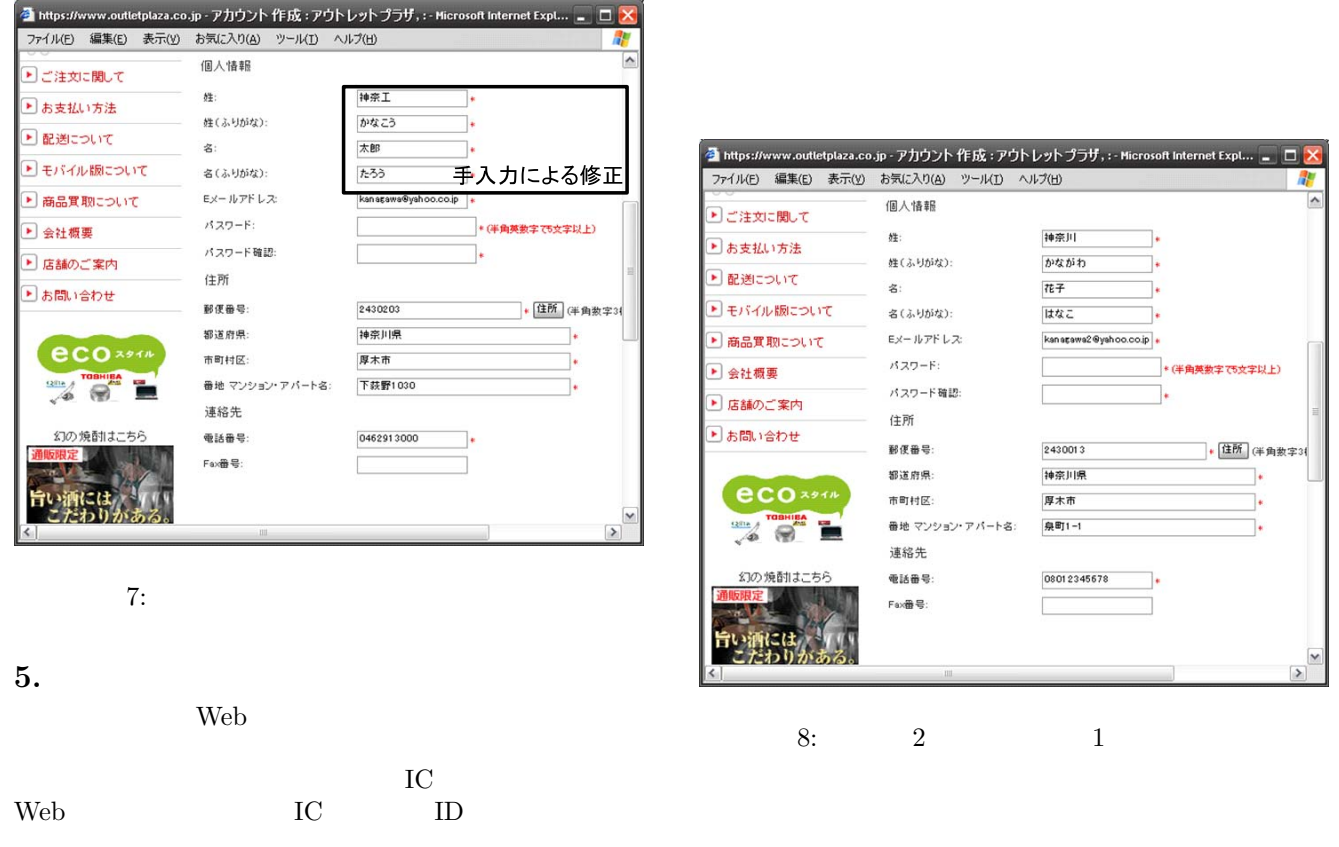

名から入力項目を判断することにより,多彩な Web

- [1] aiBAR2008. http://www5.ocn.ne.jp/ miisan/aibar/.
- $[2]$  . the contract of  $\mathcal{L}$ http://www.justsystems.com/jp/atlife/kazasu/.
- $\left[ 3\right]$   $\,$  ,  $\,$  ,  $\,$  ,  $\,$   $\,$   $\,$  FeliCa  $\,$  Web  $\,$  $Web$   $\qquad \qquad \qquad$  $\,$ ,  $\,$ ,  $\,$ ,  $\,$ ,  $\,$ ,  $\,$ ,  $\,$ ,  $\,$ ,  $\,$ ,  $\,$ ,  $\,$ ,  $\,$ ,  $\,$ ,  $\,$ ,  $\,$ ,  $\,$ ,  $\,$ ,  $\,$ ,  $\,$ ,  $\,$ ,  $\,$ ,  $\,$ ,  $\,$ ,  $\,$ ,  $\,$ ,  $\,$ ,  $\,$ ,  $\,$ ,  $\,$ ,  $\,$ ,  $\,$ ,  $\,$ ,  $\,$ ,  $\,$ ,  $\,$ ,  $\,$ ,  $\,$ ,
- ${\rm DICOMO} \ 2008 \qquad \qquad {\rm ,\ pp.} \ 622\text{--}625, 2008.$
- $[4]$  , , web に対応している場合には、その場合、
- ,  $\qquad \qquad$  ,  $\qquad \qquad$  DICOMO 2009 , pp. 258–262, 2009.
- [5] SOURCEFORGE.NET. ShaniXmlParser. http://sourceforge.net/projects/shanidom/.

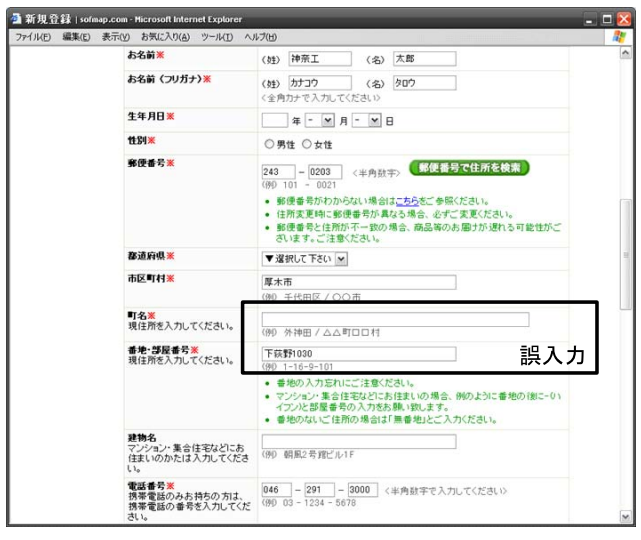

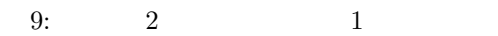

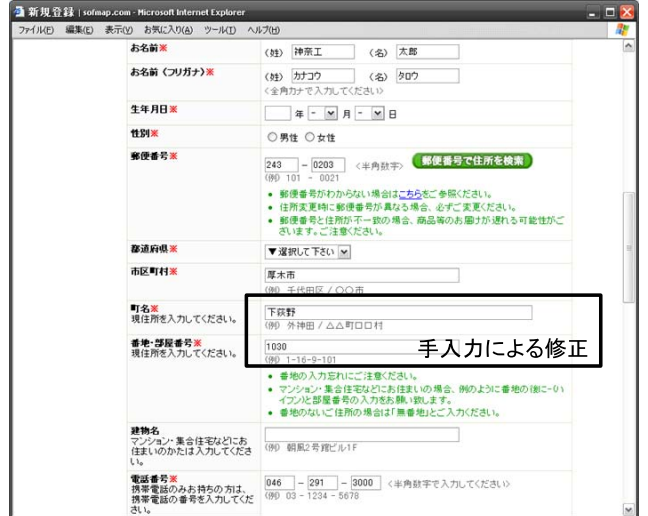

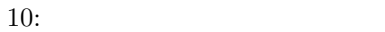

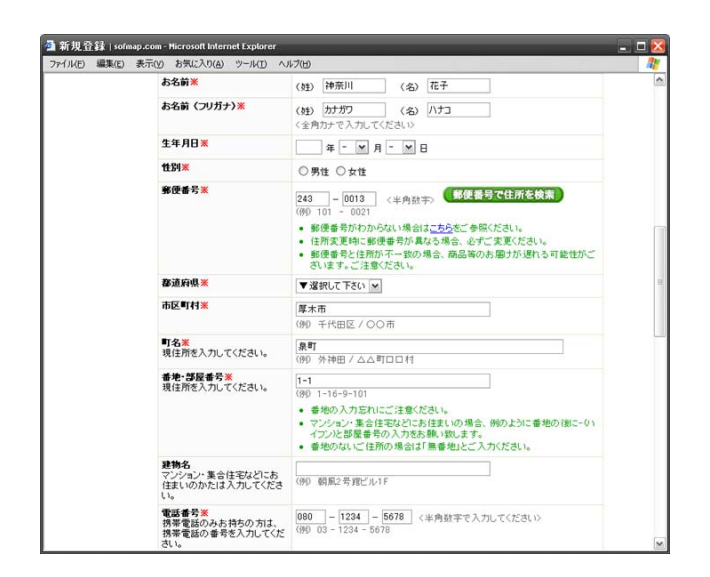

11:  $2 \t 2 \t 2$